https://www.100test.com/kao\_ti2020/645/2021\_2022\_\_E5\_8F\_AF\_ E4\_BB\_A5\_E8\_AE\_A1\_E7\_c97\_645010.htm unit mwFastTime. interface uses SysUtils, Windows, Classes. type TmwFastTime = class(TComponent) private c, n1, n2: TLargeInteger. function GetElapsedTime: ShortString. function GetElapsed: Extended. protected the constructor of the public constructor Create(AOwner: TComponent). override. destructor Destroy. override. Property Elapsed: Extended read GetElapsed. Property ElapsedTime: ShortString read GetElapsedTime. Procedure Start. Procedure Stop. published Property Name. Property Tag. end. procedure Register. implementation {~~~~~~~~~~~~~~~~~~~~~~~~~~~~~~~~~~~~~~~~} procedure Register. begin RegisterComponents(\mw\, [TmwFastTime]). end. {~~~~~~~~~~~~~~~~~~~~~~~~~~~~~~~~~~~~~~~~}

constructor TmwFastTime.Create(AOwner: TComponent). begin inherited Create(AOwner). QueryPerformanceFrequency(c). end.

{~~~~~~~~~~~~~~~~~~~~~~~~~~~~~~~~~~~~~~~~}

destructor TmwFastTime.Destroy. begin inherited Destroy. end.

{~~~~~~~~~~~~~~~~~~~~~~~~~~~~~~~~~~~~~~~~}

function TmwFastTime.GetElapsed: Extended. begin {\$IFDEF

VER120} Result:= (\_LARGE\_INTEGER(n2).QuadPart -

\_LARGE\_INTEGER(n1).QuadPart) /

\_LARGE\_INTEGER(c).QuadPart. {\$ELSE} Result:= (n2.QuadPart

- n1.QuadPart) / c.QuadPart. {\$ENDIF} end.

{~~~~~~~~~~~~~~~~~~~~~~~~~~~~~~~~~~~~~~~~} function TmwFastTime.GetElapsedTime: ShortString. begin {\$IFDEF VER120} Result := format(\Seconds: %g\, [GetElapsed]). {\$ELSE} Result := format(\Seconds: %g\, [GetElapsed]). {\$ENDIF} end.

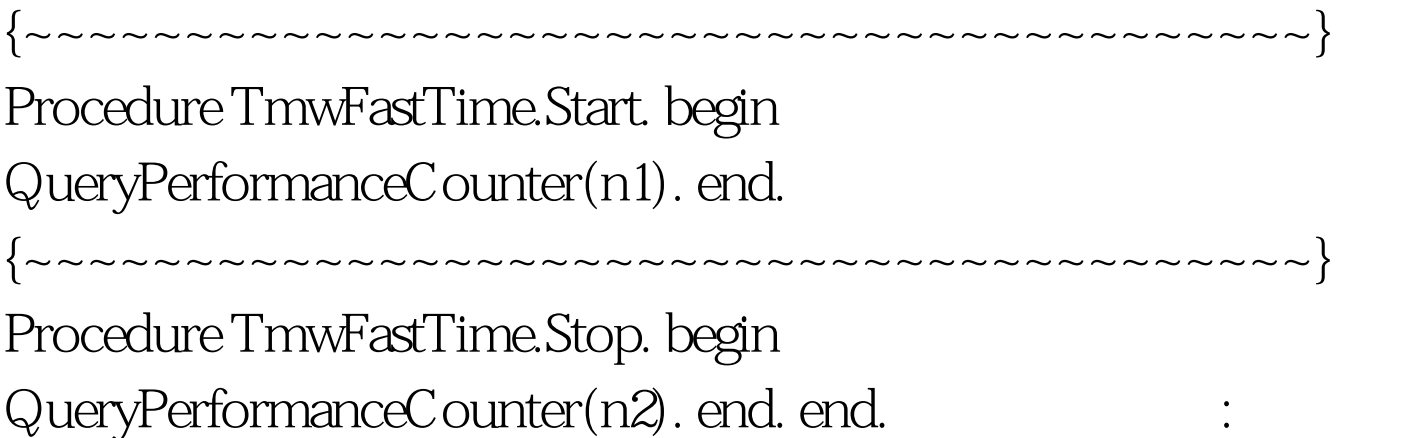

100Test

www.100test.com